https://www.100test.com/kao\_ti2020/180/2021\_2022\_VB\_E8\_80\_8 3\_E8\_AF\_95\_E6\_95\_c97\_180193.htm 2

 $\mathbf 1$ 

 $V$ ariant $\sim$ 

**Function** 

WhatForLunch(WeekDay As String,Hour As Integer) As StringIf WeekDay="Saturday" then WhatForLunch="Fish"ELse WhatForLunch="Chicken"End IfIf Hour>2 Then WhatForLunch="Sorry,Its too late!"End Function 2

 $\frac{1}{2}$ 

 $V_{\rm B}$ 

 $\rm{VB}$ 

Sub CostPlusInterest(Cost,Total) Cost=Cost\*1.05 add 5% to Cost Total=Int(Cost) then make integer and returnEnd Sub ...... Price=100 Total=0 Costplusinterest Price, Total Print Price.

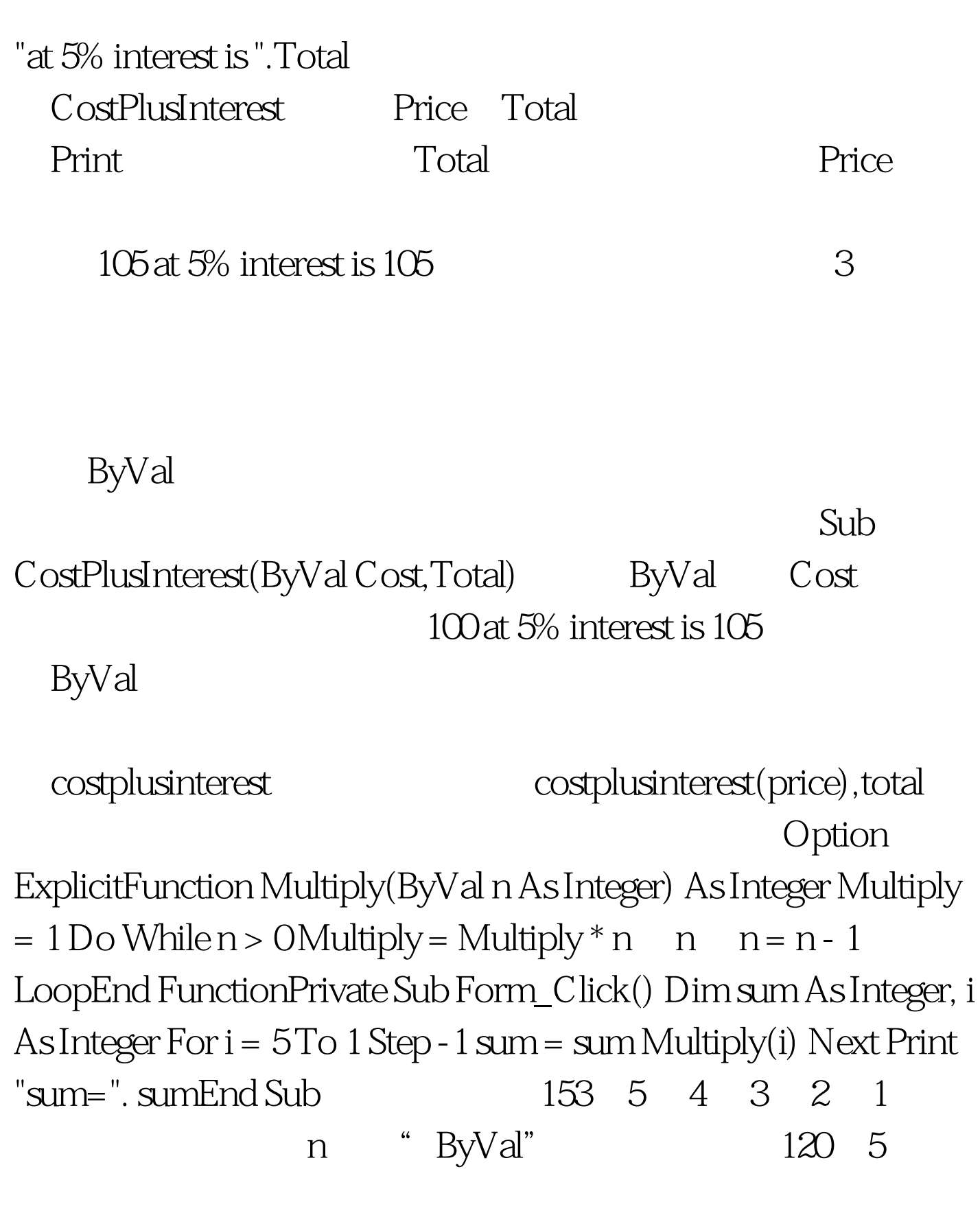

ByVal  $4$ 

 $\sim$  3

 $VB$ 

 $V\text{B}$ 

 $100Test$ www.100test.com